Séprais assurant Courchapoix Le Fol 401 e-Château **R** 19792 Corba Boécourt a Fin du Tech **B47** Vaufrey Hohe Wind **Brémoncot** Kay **E05** Texp Rossem  $1205$ **Richebourg** Courrendlin *Seigne* Cernay Burnevillers Le Bail **Contract** -477 Epiquerez Moro **Wird Courtetelle Bassecourt** Rebeuve Glovelier Court Verme Choindez **Balstha** Sceut-**Berlincourt** Courtefontaine **Fiergarter Chauvilliers EJU** Dessu 479  $\epsilon$ Indeviller La Jacoterie 1 Fuesse La Racine **Mont Ra** Soulce La Mine St-Brais **Undervelier**  $1058$  ×. 1302 **S07** Les Aleines **Roches BE** Les Plains-Les Hautes Roches Les Sairains /Bachli Les Graitschins 225 Herbetswil et-Grands-Essarts  $10$ Montagne de Les-Enfers Vernois<br>Fessevillers Moutier Crémines Rebévelier Belprahon ble Coulou **Moutier**  $\overline{\phantom{a}}$ **Montfaucon** Niederbipp<sup>\*</sup> Perrefitte Monib Les Ecorcheresses Grandval **Les Pommerats** Sornetar Le Prépetitjean  $\overline{\phantom{a}}$ **Dessou** Ferrières-le-Lac Eschert Châtelat Oberbipp Ź. Le Bémont JU Les Montbovats Moron 1337 Goumois Gänsb Moron, Saignelégie Bergerie Graitery<br>-\* 1280 Wiedlisbach **M Belfays**  $1025.$ d'Eschert Les Rou **Champoz** Le Prédame Urtière  $\mathcal{O}_n$ Les Genevez Terres  $\circ$ 841 Saicourt Loveresse Malleray Muriaux Charmauville Walliswil Bévilard  $50^{\circ}$ Hubersdorf Pontenet ... 1184 Reconvilier...  $h N$   $\sigma$ **B26** Riedholz uttenen....Ric Le Cernil Tramelan Les Chenevières Orange La Chaux-Le Roselet  $de$  $T$  a- $V$  a La Tanne Langendorf uterbach Les Reussilles .  $917$ **Tavannes** Selzach La Combe de Büren Montoz 1038 **Bellach** Les Breuleux Col di Deitingen Röthenbach H Les Barrières Pierre Pertuis S<sub>06</sub> Grenchen Bettlach Mont-Tramelan  $D_{\ell}$ Derendingen. Les Vacheries 'SO<sub>2</sub> Sombeva e Creux-des-Biches Montagne Solothurn<sup>3</sup> Les Enver Subingen Inkwil Zuchwil  $\div$ Peuchapatte **La Heutte** Cortéber Le Boéchet Altreu Ftziken  $25.11$ Prailats Le Cerneux-Veusil-Vauffelin Lengnau Soncebo Romont Plagne Mont **BE Dessous** Mor Les Bois **Pieterlen** Horriwil Aeschi Lohn-Ammannsegg Les Boveresse ten SO<sub>2</sub> Burgi 1035 Kriegstetten **Bözingen** Gerla Les Prés-Halten fingen / pt kenne Frinvillie **Rollock** La Chaux d'Abel **Boujean** m  $12914$ Villeret Rechers-Obergerlafing St-Imier Evilard  $473$ Zielebach Les Prés-: **Heinrichswil** d'Orvin **BIEL/BIENNE<sup>®</sup>** Orpund y du Milier La Ferrière Magg Mett/<br>Mâch Sign in **Chasseral** Mont Sujet  $1092$ **Les Pontins** Send an SMS with the text "para start sl" (without quotes) to the CCSS phone number. Renan 056 Brug You must sign in EVERY DAY **Nidau** Les Bugne Lambo Aegerten Montagne-de-Ipsach Report back imediately after landing Nods 1,885 Studen BE Sonvilier Gaich Send an SMS with the text "para stop" (without quotes) to the CCSS phone number. üscherz Joux du Plane de Dies es Combes You can add additional information after "para stop" to the message. For example you could send "para stop Landed in Ilanz". nvers des Derrière-Pertui  $\times$  355 combe 1153 Worber You must report back EVERY DAY also if you decided not to fly ! Le Pâquier NE Châtillor **Convers** Prêles **Hens Busswil BE** Le Côty La Praye  $434$ 926 Confirmation message **B25** Mont d'Amin Les Vieux-Prés 801 You will get an automatic confirmation message after we received your message. **Ligerz**  $1417$ Pls. contact us, if you do not get a confirmation message !! La Neuveville **Büh** Epsach 1270 Kappele Scoring System Cernier Dombresson Grand St. Petersinsel Walp Time Bases System TBS Combes Chézard Chaumont Enges Penalty for Airspace: 2 Sek. / m منداخ **ntainemelon** Le Landeron Cressier + Lüscherz Fontaines **COMMAND** Martin Scheel 079 44 55 163 Frochau **9 Erlach** Chaumont Samuel Zurbriggen (Tracker) 079 922 29 82 Saules Seedorf Ziege  $\sqrt{1180}$ **Bargen** Aarberg Cornaux 2 Jörg Ewald (Scoring) 076 392 13 97  $R$  BE Oben 445 Fenin  $V$ inelz  $\frac{1}{6}$ B28987 Wayre<sub>.</sub> CCSS phone number 079 381 60 10 *<u>swissleague</u>* Q. Tschugg **Bruttelen** St-Blaise Radio Frequency 148 850 Valangin Hauterive PMR Chanel Set on briefing Marin<sup>2</sup> **NE**  $6$ amnelen **Treiten** La Coudre **Emergencies** Epagnier Monruz REGA (Rescue Helicopter) 1414 **JACK&JONES** LA SPORTIVA Tannei Ambulance / Rescue Helicopter 112 Neuchâtel 112 is often working, even if your provider does not cover the area.**Kerzers Serkières** 

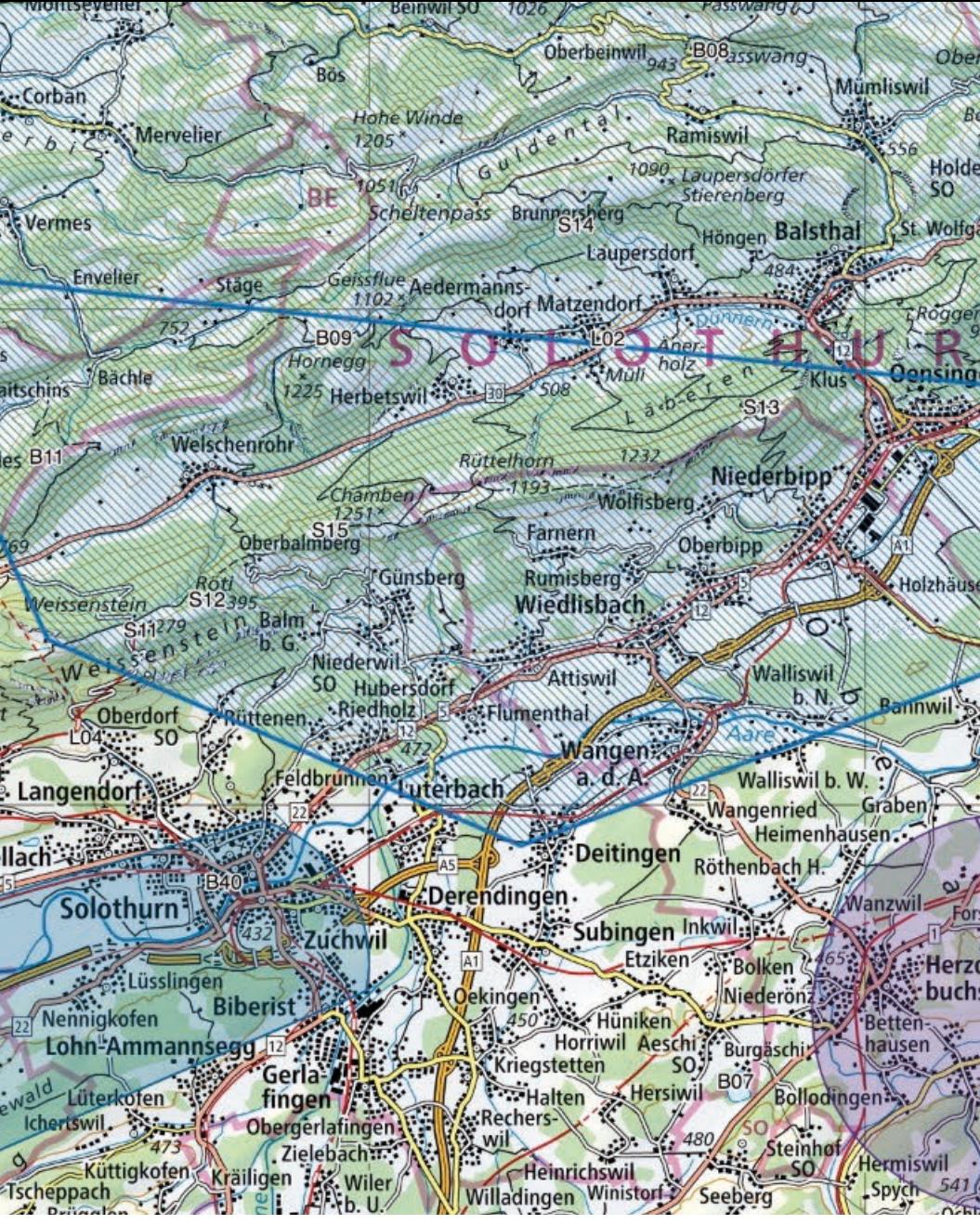

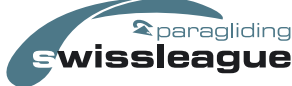

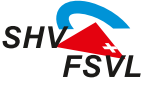

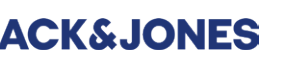